# Programmazione in Python per le scienze della vita

S. MANCARELLA

Python è un linguaggio semplice e, a differenza di altri linguaggi di programmazione,<br>non richiede l'apprendimento di tecnicismi che possono distogliere dall'obiettivo di imparare a programmare.

Questo libro propone tutto ciò che occorre per esprimere con algoritmo la soluzione a problemi specifici.

L'impostazione è basata sull'imparare facendo e divertendosi, e da largo spazio a progetti creativi. Gli argomenti sono presentati come problemi da risolvere mediante l'elaborazione di algoritmo.

Il volume si rivolge a coloro che vogliono imparare a programmare con Python per acquisire uno stile metodologico di massima fruibilità professionale e di utilità personale. Lettori e lettrici impareranno a sviluppare un proprio metodo di lavoro da applicare in diverse situazioni e, alla fine del percorso, saranno in grado di muoversi in autonomia e di scrivere programmi completi.

#### **SALVATORE MANCARELLA**

# Programmazione in Python<br>per le scienze della vita

Salvatore Mancarella, ingegnere informatico e professore a contratto presso l'Università del Salento, con ventennale esperienza nella formazione di linguaggi di programmazione, è dottorando in Neuroscience and Education su tematiche dell'innovazione presso l'Università degli Studi di Foggia. Tra i primi cento docenti a livello globale nella challenge lanciata da T4 e Take Action Global per le migliori idee d'eccellenza didattica.

per le scienze della vita Programmazione in Pythor

CinoShud

ð

€ 31,00

**CiltoStu** 

◈

Alla pagina web www.cittastudi.it sono disponibili materiali didattici di supporto per i docenti e per gli studenti.

www.cittastudi.it

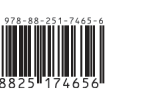

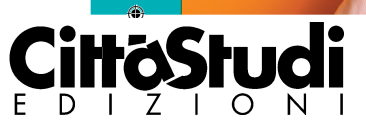

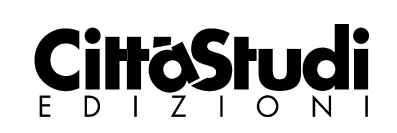

**Il volume sarà disponibile in libreria e online entro la fine di ottobre Per informazioni: [universita@deascuola.it](mailto:universita@deascuola.it)**

### Indice

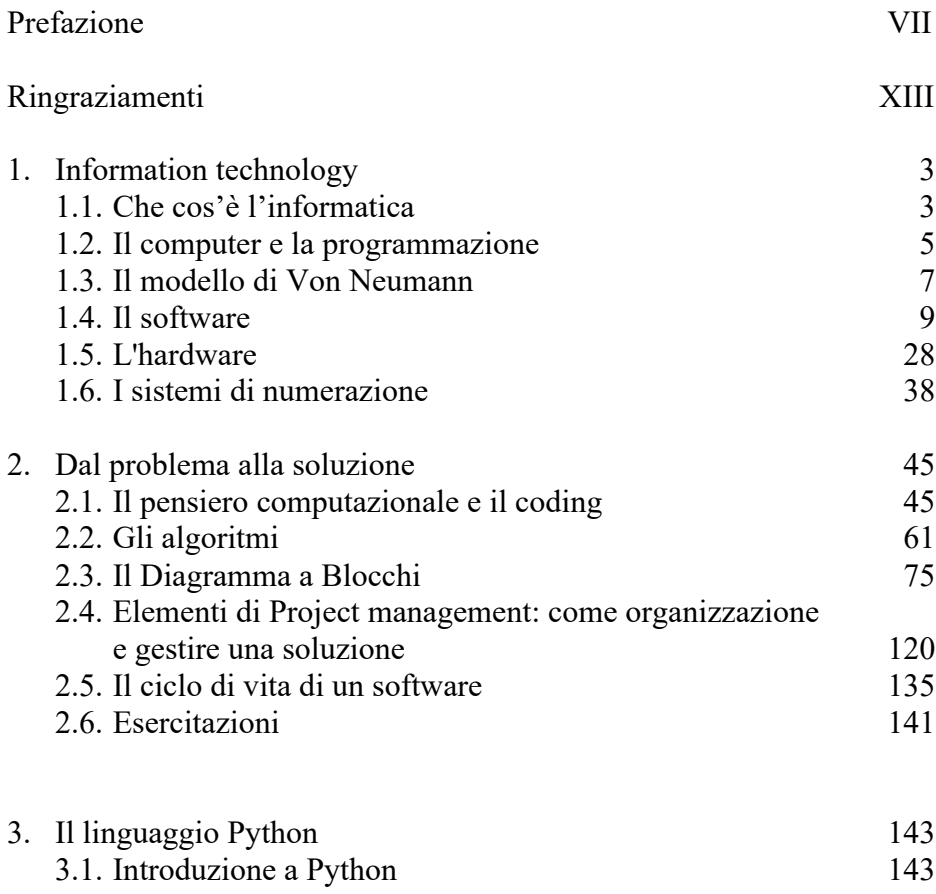

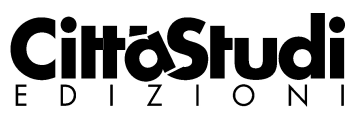

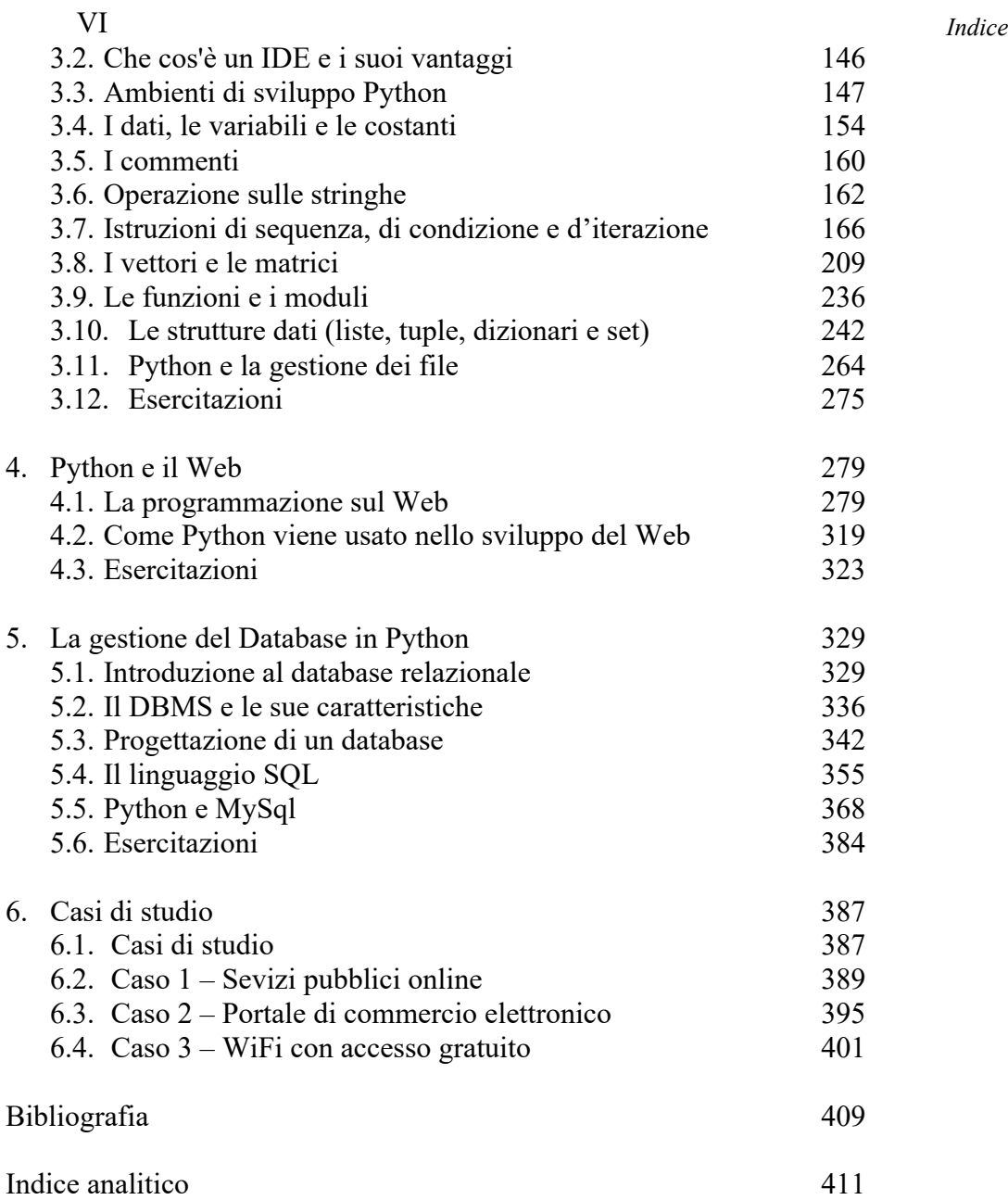

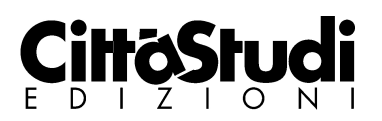

## Prefazione

In queste pagine viene presentato uno specifico linguaggio di programmazione (Python), per mostrarne le potenzialità d'uso e facilitarne la fruizione.

Per accostarsi in maniera corretta a Python, come a qualunque altro linguaggio di programmazione, risulta utile esaminare propedeuticamente anche alcuni fondamentali argomenti di programmazione.

Il libro non è rivolto solamente a quanti fossero interessati a imparare a programmare, ma anche a chi fosse interessato ad approfondire concetti di più ampio rilievo nel contesto dell'informatica.

La programmazione, che ha grande rilievo nel lavoro informatico, si dimostra utile anche in molti altri contesti e, più in generale, quando si vogliano affrontare le sfide della quotidianità.

Si diventa fluenti nel leggere, nello scrivere e nel padroneggiare abilità da esercitare in tantissime situazioni, sapendo, come dice Mitchel Resnick, che una buona percentuale di quanti si cimentano nell'apprendere un linguaggio di programmazione non diventerà un esperto informatico o un programmatore, ma avrà imparato a pensare in modo computazionale.

Per capire bene che cosa si nasconda dietro l'espressione – tanto cara agli informatici – di *pensiero computazionale*, conviene considerare che non ci si riferisce a una tipologia tipica di pensiero, bensì a una specifica

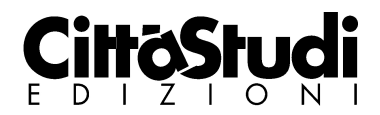

attività del pensiero. Nella lingua inglese si dice *Computational thinking* e, in quel gerundio, si condensa l'idea di un'azione, di un fare, di un procedimento. Dobbiamo pensare perciò a un'esperienza o, meglio ancora, a un'abilità: quella di "processare", ovvero di raccontare il percorso che ci si appresta a intraprendere in vista di un traguardo.

Il nostro obiettivo finale è esattamente quello indicato dal titolo: *Programmazione in Python per le scienze della vita*. Oggi è quasi inevitabile che si associ l'informatica alla tecnologia, ma possiamo suggerire e proveremo a dimostrare con alcuni esempi che, in realtà, essa è una scienza che si adatta anche alla comprensione dei fenomeni umani e può far sviluppare una *forma mentis* molto utile per affrontare le varie sfide della vita, non necessariamente collegate all'evoluzione tecnologica, e questo sia in campo professionale che nella sfera personale.

L'abilità di base del pensiero computazionale è quella di processare l'intero itinerario che conduce alla soluzione del problema: raccogliere i dati, disporli in ordine, prevedere i diversi passaggi, considerare le possibili interferenze (positive e/o negative), predisporre i necessari momenti di verifica (*ante*, *post* e *in itinere*) e considerare come si possano generalizzare i risultati.

Pensiamo per un momento a qualcosa che potrebbe persino sembrare lontano dalle questioni di informatica. Immaginiamo due giovani che decidono di andare a pescare: giunti sul posto, a uno manca sempre qualcosa e si giustifica dicendo che non ci aveva pensato; l'altro, invece, ha sempre tutto quello che può servire, e anche al mutare delle condizioni di contesto riesce a reagire prontamente e in maniera efficace; prima di partire aveva pensato a ogni cosa, con la mente aveva quasi disegnato tutto quello che poteva accadere e aveva previsto ogni possibile, utile reazione.

Il pensiero computazionale si basa su questa abilità, che tende ad agglutinare attorno a sé una serie di conoscenze.

È questo l'obiettivo primario, lo scopo principale, il primo motivo di interesse in questo campo.

Il pensiero computazionale e la programmazione informatica sono sempre più importanti per la formazione a partire dalla scuola primaria.

Python è un elemento cardine di questo itinerario pedagogico ed è presente in molti programmi didattici, governativi e non.

L'impostazione del libro è basata sull'imparare facendo e divertendosi, per questo si dà largo spazio alla progettazione e alla creatività. Gli argomenti sono presentati come problemi da risolvere, di cui viene fornita una soluzione sotto forma di codice Python, che viene quindi esaminata per comprenderne il funzionamento.

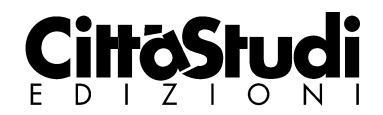

#### *Prefazione* IX

Pensare schematicamente, lavorare collaborando con gli altri sono attività che aiutano a sviluppare competenze logiche e capacità di risolvere problemi in modo creativo ed efficiente, creando competenze che possono essere spese in contesti diversi.

Il nostro intento è quello di presentare il linguaggio Python e, nello stesso tempo, promuovere una metodologia produttiva ed efficace rispetto alle situazioni della vita quotidiana e professionale.

L'impostazione sarà basata sul *learning by doing* (imparare facendo), *learning by design* (imparare progettando) e *project-based learning* (apprendimento basato sull'affrontare la realizzazione di progetti).

Imparare a programmare non è facile e talvolta, dopo l'inziale entusiasmo, si registrano forme di rifiuto. Python è oggi il linguaggio di programmazione più apprezzato e diffuso grazie alla sua semplicità e alla sua grande flessibilità. Con Python è possibile creare numerose tipologie di software, dai tool per elaborare dati ai programmi interattivi, alle applicazioni web e per smartphone e tanto altro.

Se si incontra qualche argomento che risulta difficile non bisogna scoraggiarsi, ma affrontarlo per cercare di capire i passaggi e l'obiettivo finale da raggiungere. Ad esempio, il pensiero computazionale ci suggerisce di scomporre il problema in sotto-problemi per ridurre la complessità, e con la lettura, e soprattutto con la pratica, alcuni concetti diventeranno chiari. Stiamo parlando di concetti e tecnologie in continua evoluzione e talvolta, come diceva lo scrittore di fantascienza Arthur C. Clarke, "ogni tecnologia sufficientemente avanzata è indistinguibile dalla magia".

Saper programmare un computer è una capacità oramai necessaria a chiunque voglia addentrarsi nello studio delle scienze. Da questo punto di vista, il linguaggio Python sta diventando sempre più popolare per la programmazione in ambito scientifico.

Questo libro propone una guida completa alla programmazione, fornendo i principi fondamentali utili a esprimere con algoritmi la soluzione a un problema specifico.

Nel libro sono schematizzate le problematiche ricorrenti della programmazione e, per queste, vengono presentati esempi e soluzioni. Il volume approfondisce i fondamentali della programmazione: la selezione, la condizione, l'iterazione e le strutture dati complesse, quali liste, tuple, dizionari e set. I concetti teorici presentati vengono poi ampiamente supportati da esempi. Tutti i programmi presentati nel testo sono scaricabili online, pronti per essere eseguiti, ma anche manipolati e riutilizzati a piacimento. Fra i possibili contesti applicativi, vengono quindi considerati anche gli ambiti ancora nuovi della didattica nelle scuole e nelle università, alcuni

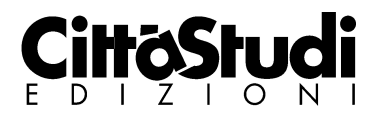

aspetti della *data science* e il *deep learning*, offrendo un utile supporto alla didattica nei vari corsi universitari.

Utilizzare Python significa anche avere a disposizione numerose librerie e framework dedicati.

Il testo inizia con una panoramica generale sull'*information technology*  con una differenziazione tra hardware e software, per poi introdurre le caratteristiche del linguaggio Python dall'installazione dell'ambiente alla gestione delle varie strutture dati, dei file, delle librerie, dai moduli alla gestione delle pagine Web. Infine, viene affrontato il tema della progettazione e manipolazione delle basi di dati (*database*).

#### *Struttura del libro*

Capitolo 1 - *Information technology* - Si inizia con una panoramica sulle caratteristiche di software e hardware e si conclude con i sistemi di numerazione e con le modalità di rappresentazione delle informazioni.

Capitolo 2 - *Dal problema alla soluzione* - Si parte dal concetto del pensiero computazionale e del coding, per passare alla metodologia per determinare la soluzione al problema realizzando il rispettivo algoritmo e il diagramma a blocchi. Il capitolo termina con un approfondimento sul project management e sul ciclo di vita di un software.

Capitolo 3 – *Il linguaggio Python* - Introduce alla programmazione e presenta Python, la sua storia, la sua filosofia e la comunità di appassionati e programmatori che ruota attorno a questo linguaggio; spiega inoltre come installare Python per programmare offline e online. Vengono presentati esempi per risolvere problemi, attraverso le strutture di controllo della sequenza, della condizione e dei cicli. Si utilizzano i vettori, le matrici, le funzioni e i moduli. Si gestiscono i file e si passano in rassegna i tipi di dato composti dalle stringhe, dalle liste, dalle tuple, dai dizionari e dai set.

Capitolo 4 - *Python e il Web* - Affronta tematiche riferite al Web, a Internet, alle reti di calcolatori, ai CMS e al SEO. Come progettare e realizzare un sito Web utilizzando Python e HTML.

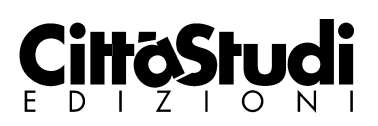

Capitolo 5 - *La gestione del Database in Python* - Introduce il concetto di database relazionali, della progettazione di una base dati, delle caratteristiche di un DataBase Management System (DBMS), del linguaggio SQL e MySql.

Le soluzioni degli esercizi e la lista dei comandi Python possono essere scaricati visualizzando il seguente QR code:

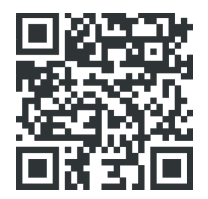

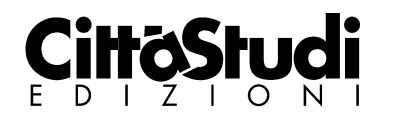